# **Comparaison des photométries**

F. Feinstein, D. Fouchez et J.P. Reyes Meeting LSST France, 7-8 avril 2015

**Objectif : évaluer la photométrie du stack LSST** 

**1e étape : comparer les résultats du stack sur des étoiles avec ceux d'un catalogue** 

**Le stack donne 3 photométries : avec PSF, ouverture, sin x / x** 

**D. Boutigny : comparaison sur des images et catalogue SDSS** 

**Ces résultats : images et catalogue SNLS** 

#### **Comparaison SDSS – stack**

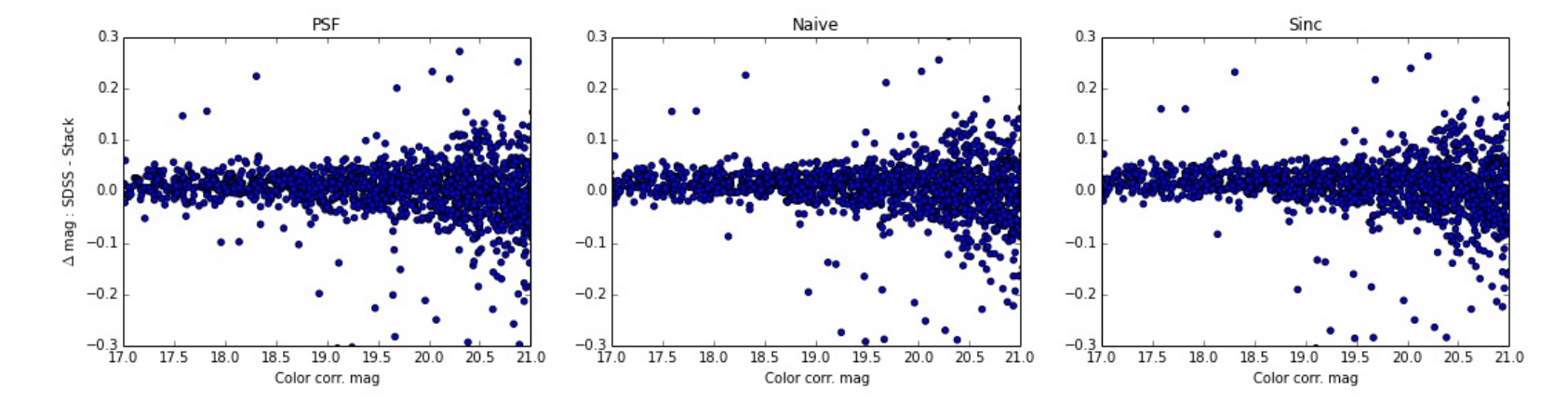

**Identique aux résultats de D. Boutigny, mais sur image SNLS** 

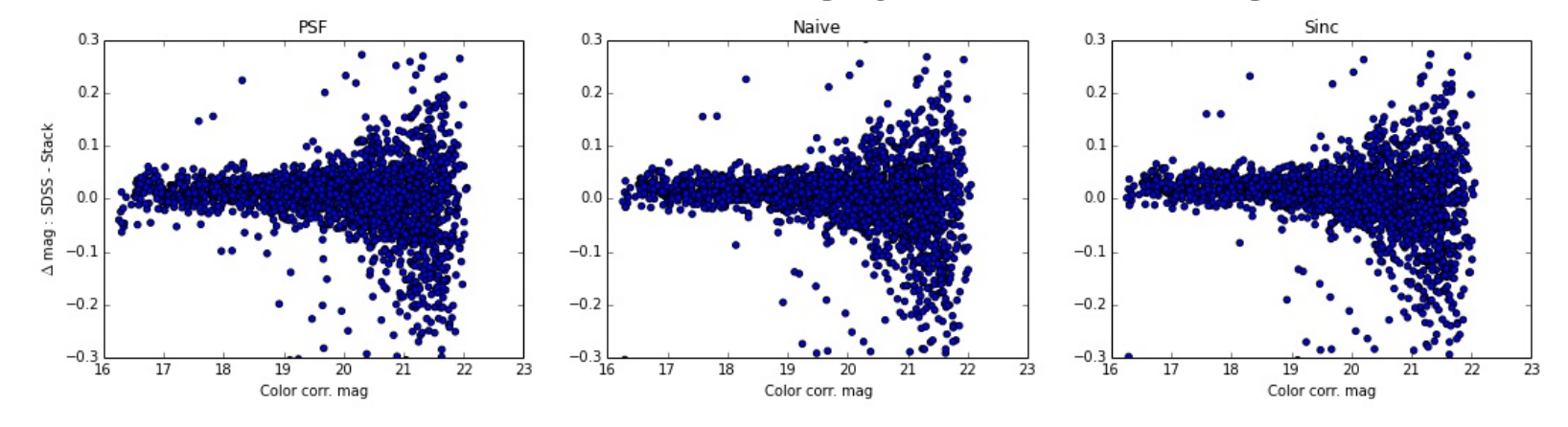

**Extension de l'intervalle de**  $m$  **17 - 21**  $\rightarrow$  **16 - 23** 

# **Comparaison SNLS – stack**

**Production d'un catalogue SNLS lisible par le stack** 

**Ici on compare les mêmes étoiles, mesurées sur la même image** 

**Cette comparaison n'est plus dominée par la dispersion de la mesure de SDSS** 

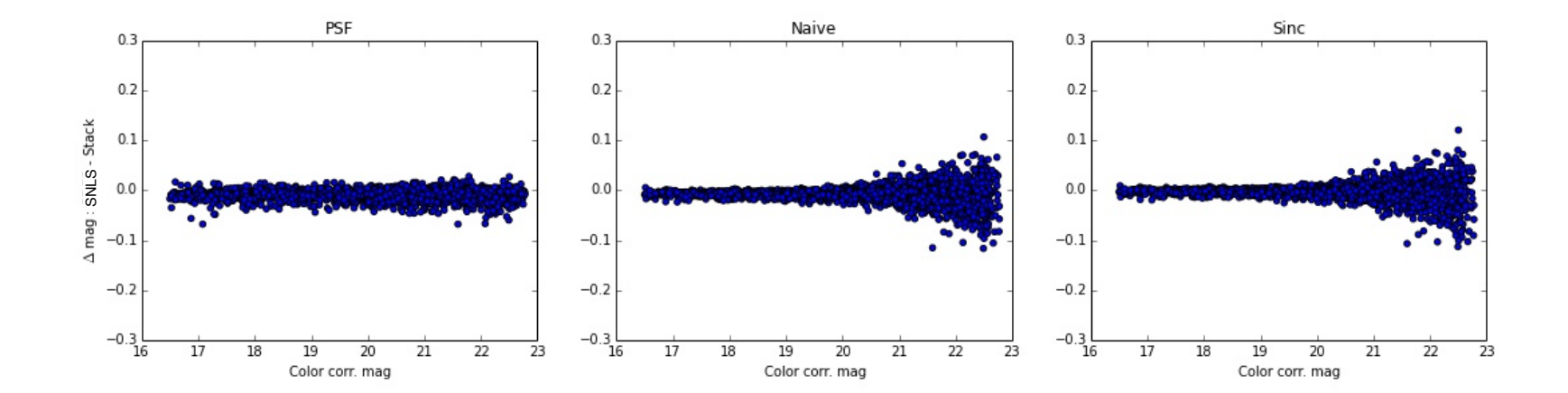

### **Zoom SNLS – stack**

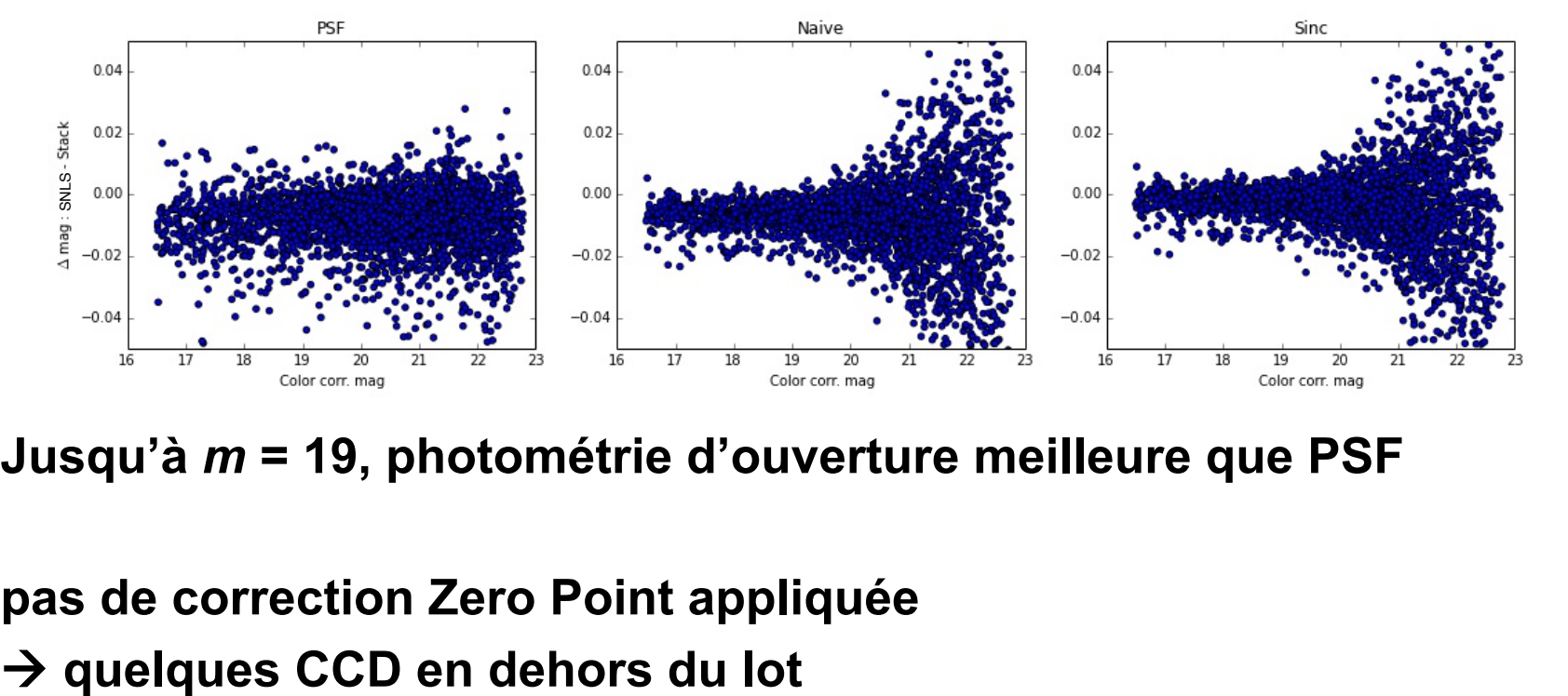

**Jusqu'à** *m* **= 19, photométrie d'ouverture meilleure que PSF** 

**pas de correction Zero Point appliquée**

### **Projections pour** *m* **< 19**

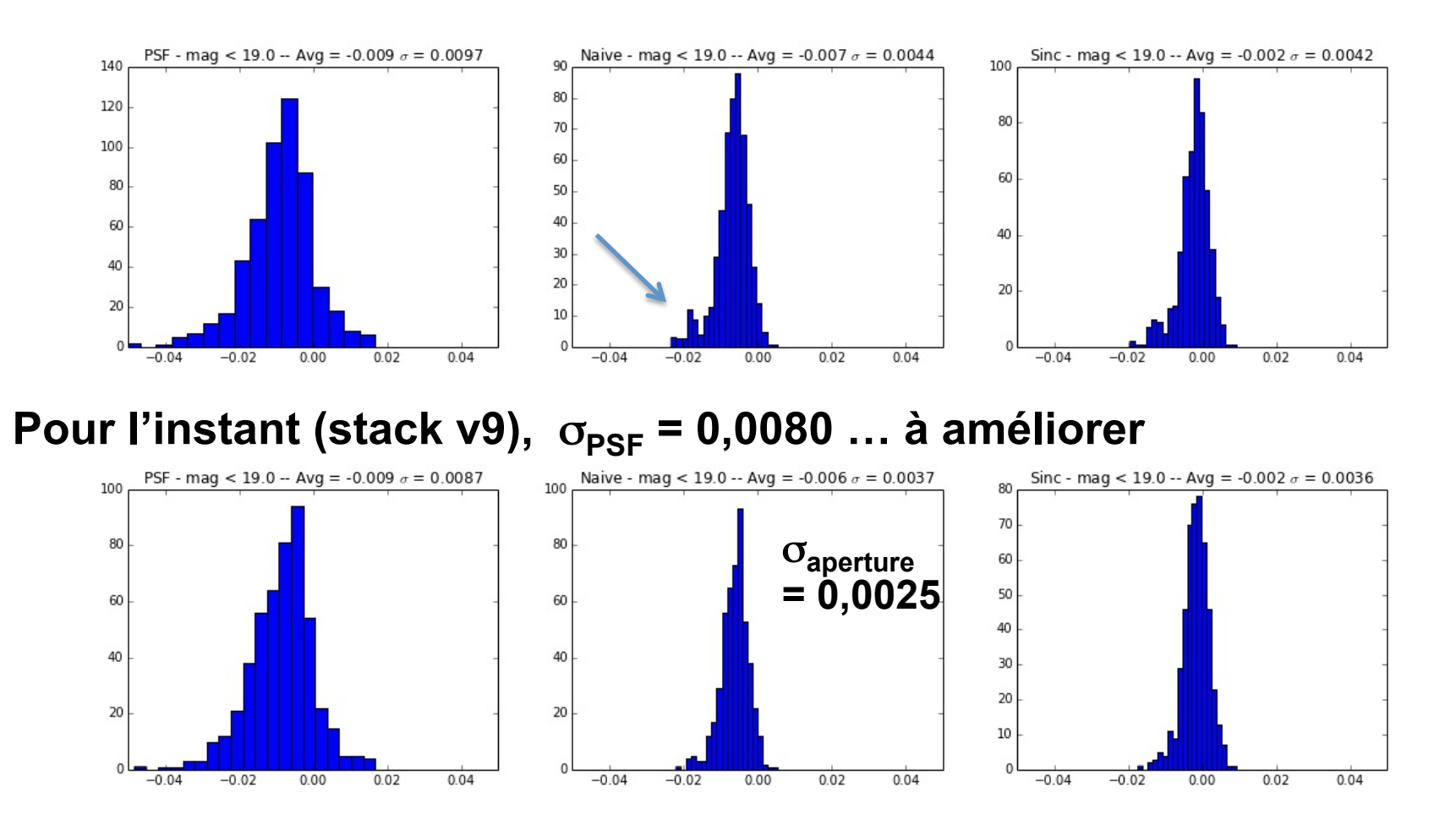

### Pour la suite

Etendre à plusieurs images du même champ

**Effets du seeing** 

 $\sim 100$ 

Comparer les CCDs : Point Zéro ...

Comprendre et discuter pour améliorer les algorithmes